## **Comment faire ?**

Je prends des repères à partir des nœuds du quadrillage :

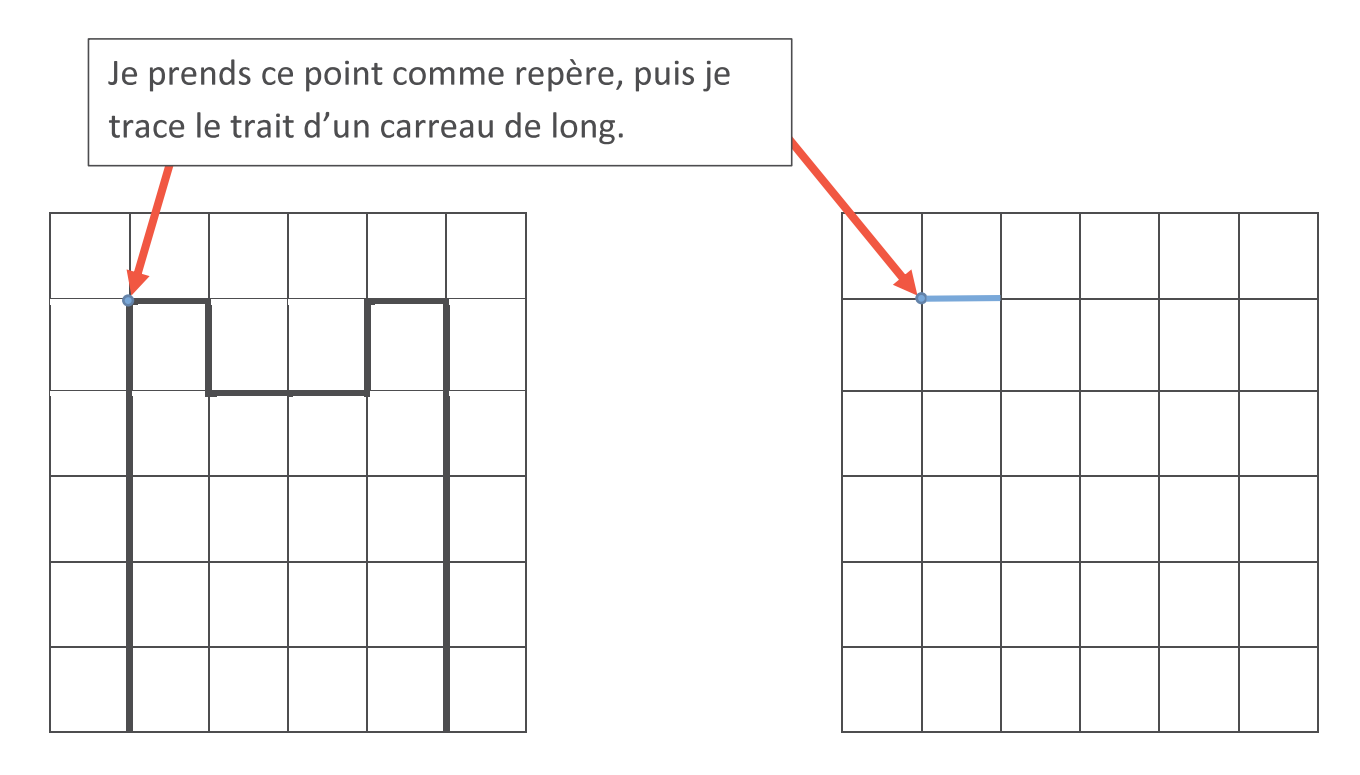

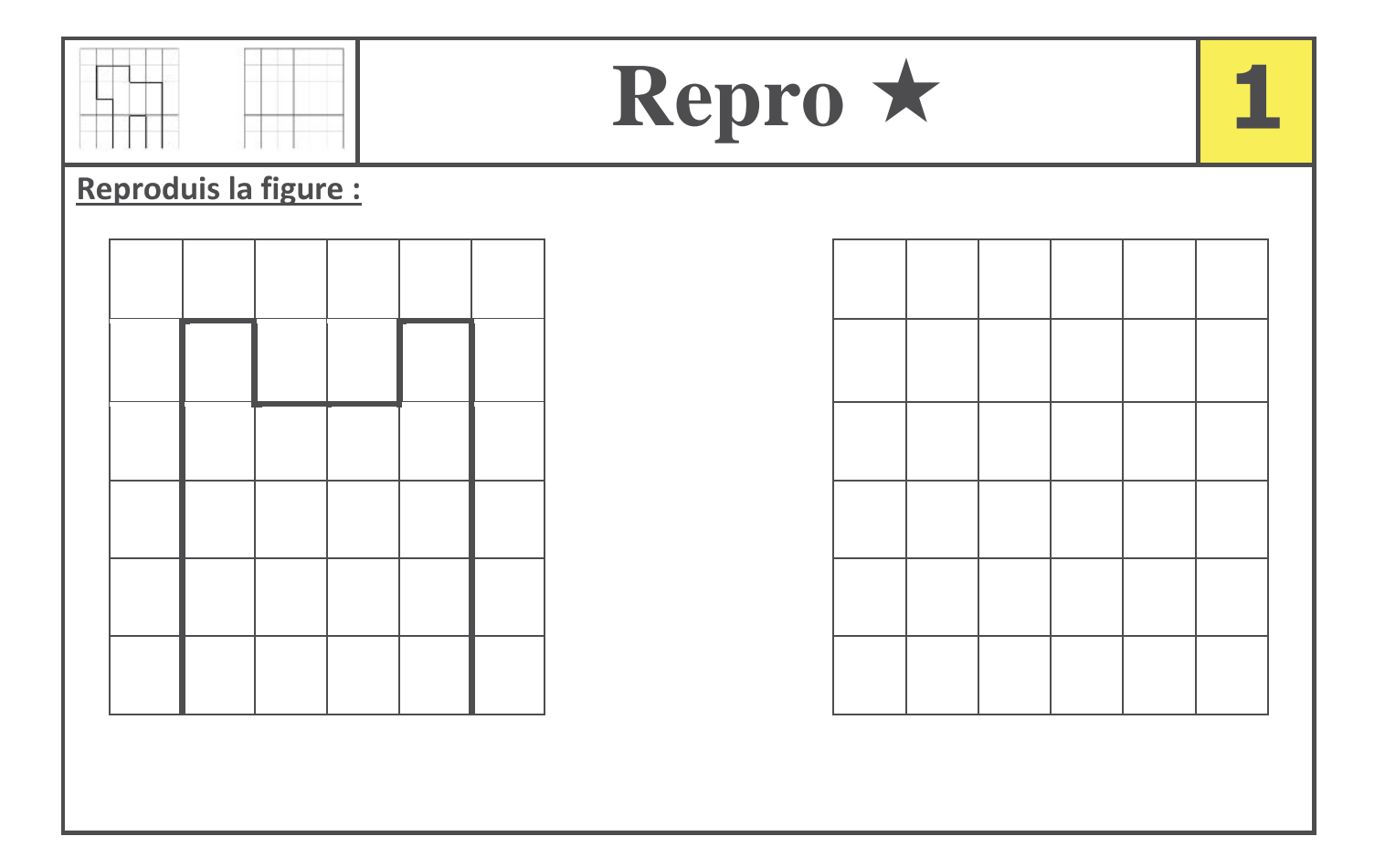

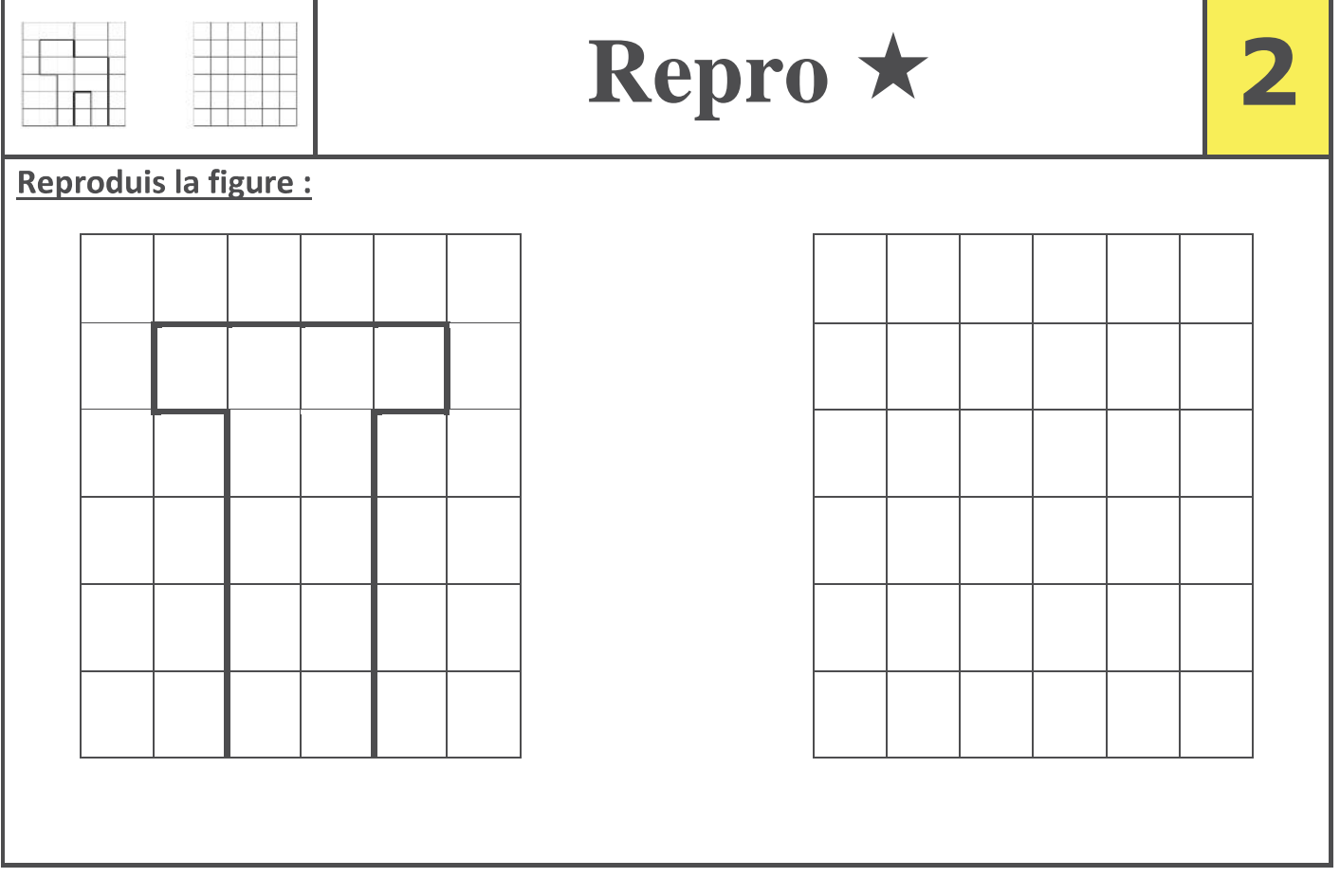